## SAP ABAP table RCOCFT {Interface Table for Process Order: Process Instructions}

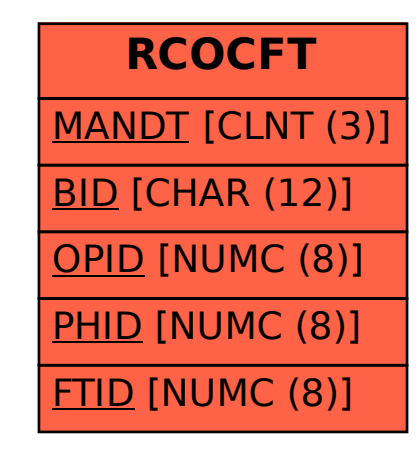